# **Photoshop 2021 (Version 22.4.1) Keygen Crack Serial Key Free (Final 2022)**

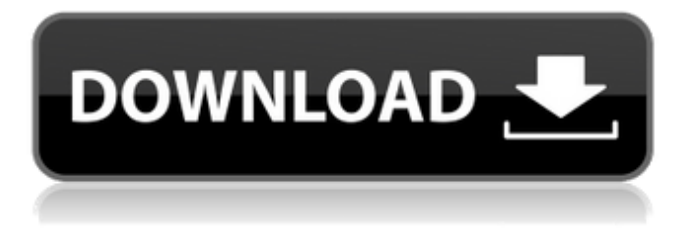

### **Photoshop 2021 (Version 22.4.1) Crack+ [32|64bit]**

As a new user of Photoshop, one of the first places you should look for help is the Adobe Photoshop website (www.adobe.com/products/photoshop). The site has a download link to the program and a Tutorials link that has many great tutorials on image editing. You may have to register to view some of the tutorials that require a paid membership. The program also has a community forum where users can upload their own tutorials. You can also sign up for the Adobe Photoshop Web site (www.photoshop.com) for additional help. Adobe Photoshop CS6 is the current version that covers all the major features for the program. It will be discussed in much greater detail in Chapter 6. Understanding Your Image Handling Processes All images are created and handled in layers. Once an image is created, everything is stored in a layer. You can add, move, or edit various items on a layer. Each layer has its own canvas size and perspective. The amount of editing that you perform on each layer is determined by the size of the canvas that is created for the layer. The more you edit the layer, the more pixels you lose. Each layer can be handled in different ways. You can create a new layer, move a layer into a new position, or clone or duplicate an existing layer. You can either create a layer that acts as a mask or add a layer that remains as a transparency channel for that layer. Creating a new layer To create a new layer, open an image, do any edits to the image, and then select Layer⇒New Layer from the top menu. Photoshop creates a new layer with a default canvas size of 300  $\times$  200 pixels. You can change the size of the canvas at any time by using the Layer Setup controls that appear after you select the New Layer icon. You can also change the position and perspective (see Chapter 3 for more on these). When you create a new layer, the background of the layer is set to black. Also, a path can be drawn across the layer. Figure 6-1 illustrates the process of creating a new layer. If you are working on a photoset, it's a good idea to create a new layer for each image before editing your edits into a new master file. Otherwise, you may inadvertently apply changes to multiple images when working on a photoset. Creating a new layer with the New Layer dialog box If you don't want to

#### **Photoshop 2021 (Version 22.4.1) Keygen Free Download [Win/Mac]**

Photoshop Elements' data management options may be particularly useful. The program can save files in a variety of different file formats (among others, PSD, JPEG, GIF, BMP, PDF, TIFF and AVI). The program contains a range of editing tools: filters, color and tone, image overlay, shape and path,

layer, spot healing, adjustment layers, adjusting levels and curves, image adjustments, unsharp masking, blur and bloat, and resizing. The program's main editing application is complemented by the options: layers, adjustment layers, snapshots and brushes. Photoshop Elements allows you to open most file formats, and all images in the program have the following common types of properties: layers, curves, levels, color info, masks, and smart objects. Here we'll show you how to use Photoshop Elements for image editing and file processing in general, as well as how to edit images in Photoshop Elements. On Windows, you'll use the file menu to work on the active image, folder, or image library. On Macs, you'll use the File menu. The program does not offer a file browser, but the Explore folder shows you all the folders in which the file is saved. In some cases, you can mark the folder as an image library, which opens the image in the Library window and also creates a copy that can be edited in the full version of the software. Opening an image in Photoshop Elements Open File > Open. This will open the image in the image editor or in the full version of the program. Open a.PSD (photoshop document) in Photoshop Elements. Photoshop Elements has some features that allow you to open and work on PSD files. For example, you can edit the file's layers and you can move and copy layers, just like in Photoshop. Open an image in Photoshop Elements. Photoshop Elements has specific folders for different types of images, such as photographs, pictures, drawings, logos,... in the Explore folder. Open a Photoshop file in Photoshop Elements. Open File > Open. Browse to the folder that contains the image you want to edit, and select it. Open an image in Photoshop Elements, and then edit it. After opening the image in the editor, you can start editing it using the standard tools that are available in the program. Editing an image in Photoshop Elements The following pictures 388ed7b0c7

### **Photoshop 2021 (Version 22.4.1) X64**

Synthesis of 3-substituted indoline-2,3-dione derivatives as potent antimicrobial agents. A series of 2-(N-phenylamino)-1-methyl-3-(4-nitrophenyl) indolin-2-one derivative have been synthesized and evaluated for antibacterial activity against a panel of Gram-positive and Gram-negative bacteria. Most of the synthesized compounds were found to be active against the tested microorganisms. Compound 7c was found to be the most potent with MIC values of 0.39-0.78 μg/ml against Staphylococcus aureus, Staphylococcus epidermidis and Streptococcus pneumoniae.Q: How to convert array to string? my code: foreach (\$array as \$result) { \$string1 = var\_export(\$result,true); \$string2 = var\_export(\$array,true); \$string3 = print\_r(\$result, true); echo \$string1. "-----". \$string2. "-". \$string3;  $\overline{ }$  and i get result like: array(1) { ["id"]=> string(1) "1" } array(3) { ["id"]=> string(1) "1" ["pass"]=> string(1) "01" ["data"]=> string(27) "123456-12345678-12345678901234567890" } array(1) { ["id"]=> string(1) "2" } I need: 1---01---123456-12345678-12345678901234567890 2---01---123456-12345678-12345678901234567890 How to convert array to string like this? A: I think, you just need to force array to string using json\_encode function:

#### **What's New in the?**

The Onassis Medallion \$170.00 In 1921, the Greek shipping tycoon Onassis commissioned a medallion to be made in the event that he, or his family, won the Nobel Peace Prize. It was to be a copy of the traditional gold medallion, the phoenix, with the inscription "Onassis Nobelia" (Onassis Nobel Prize) in a circle of laurels. As it happened, Onassis was awarded the Nobel Prize in Economics in 1963, and so the medallion was never made. However, a model of it is now included as a part of the Onassis medallion collection.Tillerson: North Korea move is 'worrying' and 'disappointing' A senior state department official has warned that the "interesting" development in North Korea – the country's first official delegation visit to the South – will be closely watched by Washington as it could affect the current nuclear negotiations. Speaking at the Asia Security Forum in Tokyo, Tom Casey, acting principal deputy assistant secretary for East Asia and Pacific and Korea adviser to US state secretary Rex Tillerson, said: "We do need to be vigilant here. We can't take any step that would be like putting a toe in the water and see where it might lead." Casey, who is also a senior state department Korea adviser, is referring to the US response to the one-day visit by some 100 officials of the North's Worker's Party of Korea (WPK). The delegation included the vice chairman of the WPK's ruling Politburo, Jo Yong-rim; the director general of the Korean Central News Agency, Kim Sok-ju; and other senior officials and observers on a limited three-day visit to the South. Casey's warning comes as the White House did not include North Korea in its list of foreign policy priorities for 2016, while Tillerson maintains that all options, including military action, are on the table to force the nation to abandon its nuclear ambitions.Project Summary/Abstract The proposed research will focus on the study of the mechanisms of homologous genetic recombination in eukaryotic cells using Saccharomyces cerevisiae as a model system. Several aspects of recombination will be investigated: the fidelity of meiotic homologous recombination, the sequence requirements for recombination, the regulated expression

## **System Requirements:**

Mac OS X 10.7.5 or later Intel CPU with a 2.4 GHz processor or higher 2 GB RAM 2 GB free space PuTTY PDF Documents Alternatively, you can also use Windows and Linux versions Usage: Access Putty from the Menu From the Menu Select the Connection tab tab Choose your type of connection ( Secure/Local/Remoted ) ) Enter the Connection Details ( IP : Port ) ) Select the Security tab

<https://www.cameraitacina.com/en/system/files/webform/feedback/kamgay883.pdf> <https://www.stmfoundry.com/sites/default/files/webform/hargoll340.pdf> [https://www.twp.ferguson.pa.us/sites/g/files/vyhlif576/f/styles/news\\_image\\_teaser/public/news/pages](https://www.twp.ferguson.pa.us/sites/g/files/vyhlif576/f/styles/news_image_teaser/public/news/pages_from_bos_agenda_packet_05-16-2022_with_links.pdf) from bos agenda packet 05-16-2022 with links.pdf <http://quimare.yolasite.com/resources/Adobe-Photoshop-Crack-Mega-.pdf> <https://www.viizair.com/photoshop-2021-version-22-2-crack-file-only-latest/> [https://www.mil-spec-industries.com/system/files/webform/Adobe-Photoshop-CS4\\_20.pdf](https://www.mil-spec-industries.com/system/files/webform/Adobe-Photoshop-CS4_20.pdf) <https://72bid.com?password-protected=login> <http://it-labx.ru/?p=61562> <https://nisharma.com/adobe-photoshop-cs6-free-download-for-windows-2022-latest/> <http://aocuoieva.com/?p=25552> [https://ayoolahraga.id/formats/photoshop-2021-version-22-0-0-crack-serial-number-incl-product](https://ayoolahraga.id/formats/photoshop-2021-version-22-0-0-crack-serial-number-incl-product-key-3264bit/)[key-3264bit/](https://ayoolahraga.id/formats/photoshop-2021-version-22-0-0-crack-serial-number-incl-product-key-3264bit/) [http://www.camptalk.org/wp-content/uploads/2022/07/Adobe\\_Photoshop\\_2021\\_Version\\_225\\_keygen\\_](http://www.camptalk.org/wp-content/uploads/2022/07/Adobe_Photoshop_2021_Version_225_keygen_only___Download_For_Windows_March2022.pdf) only Download For Windows March2022.pdf [https://ugtoburhocktybe.wixsite.com/provtibcasur/post/adobe-photoshop-cc-2014-serial-key-free](https://ugtoburhocktybe.wixsite.com/provtibcasur/post/adobe-photoshop-cc-2014-serial-key-free-registration-code-free-win-mac-latest-2022)[registration-code-free-win-mac-latest-2022](https://ugtoburhocktybe.wixsite.com/provtibcasur/post/adobe-photoshop-cc-2014-serial-key-free-registration-code-free-win-mac-latest-2022) [https://www.formworkcontractorsmelbourne.com/adobe-photoshop-2021-version-22-keygen-full](https://www.formworkcontractorsmelbourne.com/adobe-photoshop-2021-version-22-keygen-full-product-key-2022-latest/)[product-key-2022-latest/](https://www.formworkcontractorsmelbourne.com/adobe-photoshop-2021-version-22-keygen-full-product-key-2022-latest/) [https://lombard-magnet.ru/2022/07/05/adobe-photoshop-2021-version-22-4-3-key-generator-with](https://lombard-magnet.ru/2022/07/05/adobe-photoshop-2021-version-22-4-3-key-generator-with-key-free-download-win-mac-march-2022/)[key-free-download-win-mac-march-2022/](https://lombard-magnet.ru/2022/07/05/adobe-photoshop-2021-version-22-4-3-key-generator-with-key-free-download-win-mac-march-2022/) [http://teignvalleypedalbashers.co.uk/advert/photoshop-cc-2015-version-16-crack-keygen](http://teignvalleypedalbashers.co.uk/advert/photoshop-cc-2015-version-16-crack-keygen-download-3264bit-latest)[download-3264bit-latest](http://teignvalleypedalbashers.co.uk/advert/photoshop-cc-2015-version-16-crack-keygen-download-3264bit-latest) <http://classibox.wpbranch.com/advert/apple-imac/> [https://newsbaki.com/wp-content/uploads/2022/07/Photoshop\\_2021\\_Version\\_2241.pdf](https://newsbaki.com/wp-content/uploads/2022/07/Photoshop_2021_Version_2241.pdf) [https://silkfromvietnam.com/photoshop-express-lifetime-activation-code-download-3264bit](https://silkfromvietnam.com/photoshop-express-lifetime-activation-code-download-3264bit-final-2022/)[final-2022/](https://silkfromvietnam.com/photoshop-express-lifetime-activation-code-download-3264bit-final-2022/) <https://katrincunningham98.wixsite.com/tandricama/post/photoshop-2022-crack-keygen-for-pc-latest> <https://kitchenwaresreview.com/photoshop-2022-version-23-0-2-keygen-crack-serial-key-free-x64/> [https://threepatrons.org/news/photoshop-2021-version-22-1-1-keygen-crack-serial-key-activation](https://threepatrons.org/news/photoshop-2021-version-22-1-1-keygen-crack-serial-key-activation-code-with-keygen-free-3264bit-april-2022/)[code-with-keygen-free-3264bit-april-2022/](https://threepatrons.org/news/photoshop-2021-version-22-1-1-keygen-crack-serial-key-activation-code-with-keygen-free-3264bit-april-2022/) <https://ebbsarrivals.com/2022/07/05/photoshop-2022-version-23-4-1-keygen-download-pc-windows/> <https://yemensouq.com/wp-content/uploads/2022/07/sawros.pdf> <https://mandarinrecruitment.com/system/files/webform/jarsava225.pdf> <https://dawnintheworld.net/adobe-photoshop-2021-version-22-0-1-license-keygen-download-for-pc/> [https://www.cityofseaside.us/sites/g/files/vyhlif6311/f/uploads/comprehensive\\_plan\\_updated\\_2019.pd](https://www.cityofseaside.us/sites/g/files/vyhlif6311/f/uploads/comprehensive_plan_updated_2019.pdf) [f](https://www.cityofseaside.us/sites/g/files/vyhlif6311/f/uploads/comprehensive_plan_updated_2019.pdf) [https://www.americanchillpodcast.com/upload/files/2022/07/QzNgP9ivmJ18rRXf1A1f\\_05\\_735d600afc](https://www.americanchillpodcast.com/upload/files/2022/07/QzNgP9ivmJ18rRXf1A1f_05_735d600afc6144e4d9090692971e1211_file.pdf) [6144e4d9090692971e1211\\_file.pdf](https://www.americanchillpodcast.com/upload/files/2022/07/QzNgP9ivmJ18rRXf1A1f_05_735d600afc6144e4d9090692971e1211_file.pdf)

<https://togetherwearegrand.com/photoshop-cs5-crack-activation-code-with-license-code/> <https://www.reperiohumancapital.com/system/files/webform/kenanas757.pdf>